## Package 'fgsea'

April 14, 2017

Title Fast Gene Set Enrichment Analysis

Version 1.0.2

Date 2016-11-21

- Description The package implements an algorithm for fast gene set enrichment analysis. Using the fast algorithm allows to make more permutations and get more fine grained p-values, which allows to use accurate stantard approaches to multiple hypothesis correction.
- biocViews GeneExpression, DifferentialExpression, GeneSetEnrichment, Pathways

SystemRequirements C++11

**Depends**  $R$  ( $> = 3.3$ ), Rcpp

- Imports data.table, BiocParallel, stats, ggplot2 (>= 2.2.0), gridExtra, grid, fastmatch
- Suggests testthat, knitr, rmarkdown, reactome.db, AnnotationDbi, parallel

License MIT + file LICENCE

LazyData true

LinkingTo Rcpp

RoxygenNote 5.0.1

VignetteBuilder knitr

URL <https://github.com/ctlab/fgsea/>

BugReports <https://github.com/ctlab/fgsea/issues>

NeedsCompilation yes

Author Alexey Sergushichev [aut, cre]

Maintainer Alexey Sergushichev <alsergbox@gmail.com>

## R topics documented:

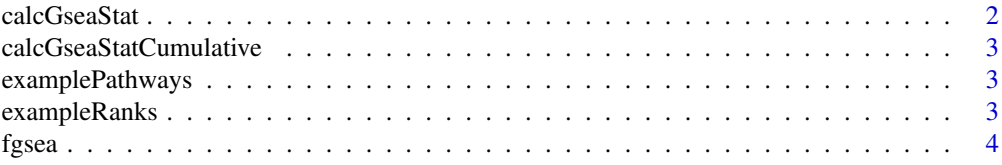

#### <span id="page-1-0"></span>2 calcGseaStat

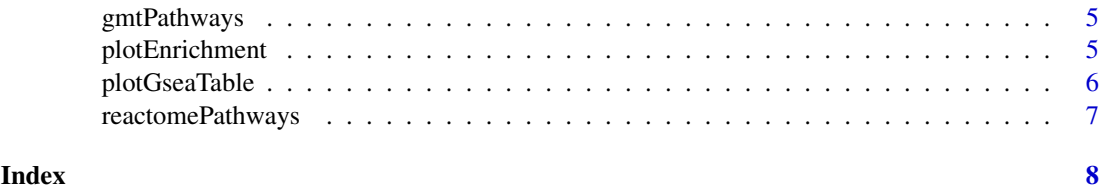

calcGseaStat *Calculates GSEA statistics for a given query gene set*

#### Description

Takes *O(k log k)* time, where *k* is a size of 'selectedSize'.

#### Usage

```
calcGseaStat(stats, selectedStats, gseaParam = 1, returnAllExtremes = FALSE,
  returnLeadingEdge = FALSE)
```
#### Arguments

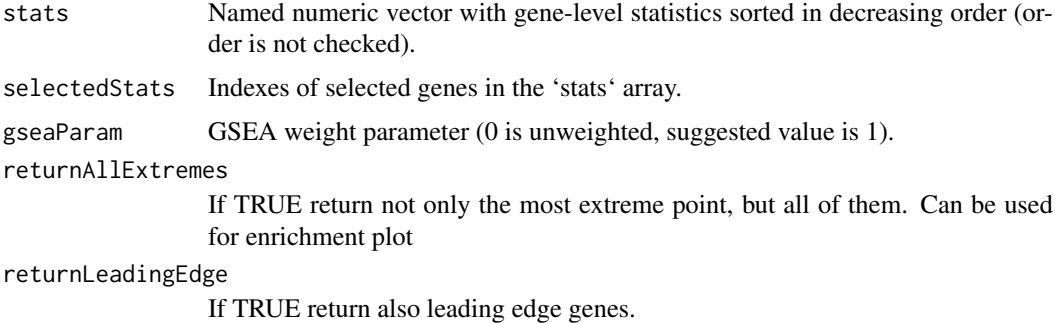

#### Value

Value of GSEA statistic if both returnAllExtremes and returnLeadingEdge are FALSE. Otherwise returns list with the folowing elements:

- res value of GSEA statistic
- tops vector of top peak values of cumulative enrichment statistic for each gene;
- bottoms vector of bottom peak values of cumulative enrichment statistic for each gene;
- leadingGene vector with indexes of leading edge genes that drive the enrichment, see [http:](http://software.broadinstitute.org/gsea/doc/GSEAUserGuideTEXT.htm#_Running_a_Leading) [//software.broadinstitute.org/gsea/doc/GSEAUserGuideTEXT.htm#\\_Running\\_a\\_Leading](http://software.broadinstitute.org/gsea/doc/GSEAUserGuideTEXT.htm#_Running_a_Leading).

#### Examples

```
data(exampleRanks)
data(examplePathways)
ranks <- sort(exampleRanks, decreasing=TRUE)
es <- calcGseaStat(ranks, na.omit(match(examplePathways[[1]], names(ranks))))
```
<span id="page-2-0"></span>calcGseaStatCumulative

*Calculates GSEA statistic values for all the prefixes of a gene set*

#### Description

Takes  $O(k^{2}/3/2)$  time, where *k* is a size of 'selectedSize'.

#### Usage

calcGseaStatCumulative(stats, selectedStats, gseaParam)

#### Arguments

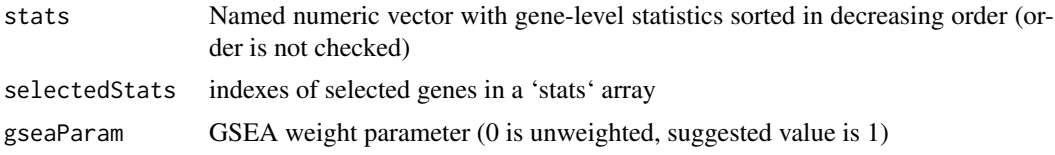

#### Value

Numeric vector of GSEA statistics for all prefixes of selectedStats.

#### Examples

```
data(exampleRanks)
data(examplePathways)
ranks <- sort(exampleRanks, decreasing=TRUE)
es <- calcGseaStatCumulative(ranks, na.omit(match(examplePathways[[1]], names(ranks))), 1)
```
examplePathways *Example list of mouse Reactome pathways.*

#### Description

The list was obtained by selecting all the pathways from 'reactome.db' package that contain mouse genes. The exact script is available as system.file("gen\_reactome\_pathways.R", package="fgsea")

exampleRanks *Example vector of gene-level statistics obtained for Th1 polarization.*

#### Description

The data were obtained by doing differential expression between Naive and Th1-activated states for GEO dataset GSE14308. The exact script is available as system.file("gen\_gene\_ranks.R", package="fgsea")

#### <span id="page-3-0"></span>Description

The function takes about  $O(nk^{3/2})$  time, where *n* is number of permutations and *k* is a maximal size of the pathways. That means that setting 'maxSize' parameter with a value of ~500 is strongly recommended.

#### Usage

```
fgsea(pathways, stats, nperm, minSize = 1, maxSize = Inf, nproc = 0,
 gseaParam = 1, BPPARAM = NULL)
```
#### Arguments

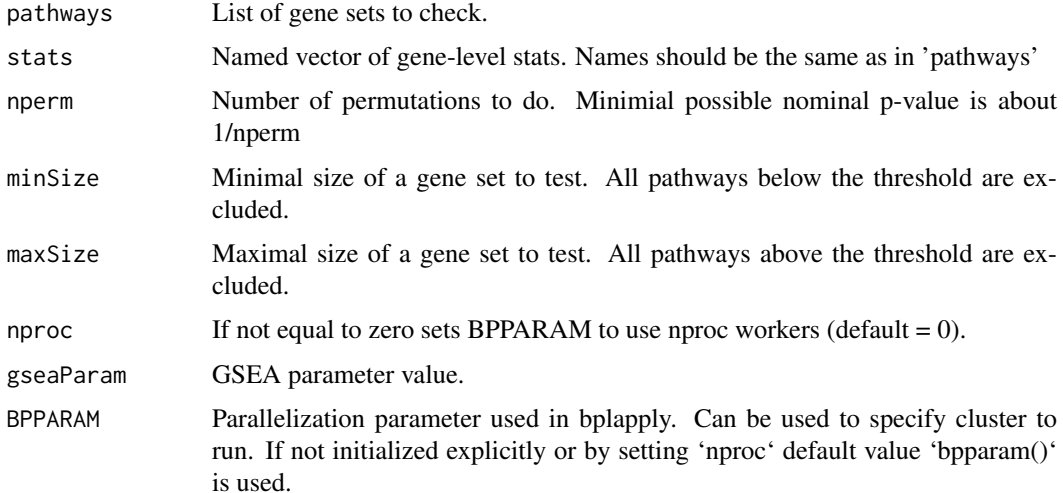

#### Value

A table with GSEA results. Each row corresponds to a tested pathway. The columns are the following:

- pathway name of the pathway as in 'names(pathway)';
- pval an enrichment p-value;
- padj a BH-adjusted p-value;
- ES enrichment score, same as in Broad GSEA implementation;
- NES enrichment score normalized to mean enrichment of random samples of the same size;
- nMoreExtreme' a number of times a random gene set had a more extreme enrichment score value;
- size size of the pathway after removing genes not present in 'names(stats)'.
- leadingEdge vector with indexes of leading edge genes that drive the enrichment, see [http:](http://software.broadinstitute.org/gsea/doc/GSEAUserGuideTEXT.htm#_Running_a_Leading) [//software.broadinstitute.org/gsea/doc/GSEAUserGuideTEXT.htm#\\_Running\\_a\\_Leading](http://software.broadinstitute.org/gsea/doc/GSEAUserGuideTEXT.htm#_Running_a_Leading).

#### <span id="page-4-0"></span>gmtPathways 5

#### Examples

```
data(examplePathways)
data(exampleRanks)
fgseaRes <- fgsea(examplePathways, exampleRanks, nperm=10000, maxSize=500)
# Testing only one pathway is implemented in a more efficient manner
fgseaRes1 <- fgsea(examplePathways[1], exampleRanks, nperm=10000)
```
gmtPathways *Returns a list of pathways from a GMT file.*

#### Description

Returns a list of pathways from a GMT file.

#### Usage

```
gmtPathways(gmt.file)
```
#### Arguments

gmt.file Path to a GMT file.

#### Value

A list of vectors with gene sets.

#### Examples

```
pathways <- gmtPathways(system.file(
     "extdata", "mouse.reactome.gmt", package="fgsea"))
```
plotEnrichment *Plots GSEA enrichment plot.*

#### Description

Plots GSEA enrichment plot.

#### Usage

```
plotEnrichment(pathway, stats, gseaParam = 1)
```
#### Arguments

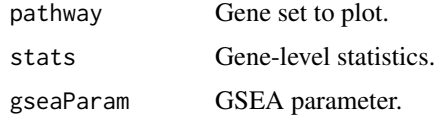

#### Value

ggplot object with the enrichment plot.

#### Examples

```
data(examplePathways)
data(exampleRanks)
## Not run:
plotEnrichment(examplePathways[["5991130_Programmed_Cell_Death"]],
               exampleRanks)
```
## End(Not run)

plotGseaTable *Plots table of enrichment graphs using ggplot and gridExtra.*

#### Description

Plots table of enrichment graphs using ggplot and gridExtra.

### Usage

```
plotGseaTable(pathways, stats, fgseaRes, gseaParam = 1, colwidths = c(5, 3,
 0.8, 1.2, 1.2))
```
#### Arguments

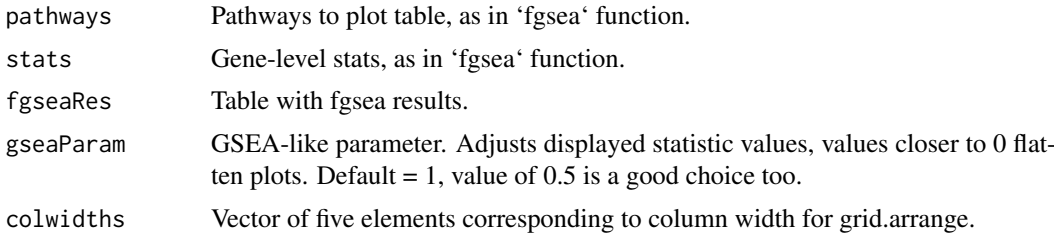

#### Value

TableGrob object returned by grid.arrange.

#### Examples

```
data(examplePathways)
data(exampleRanks)
fgseaRes <- fgsea(examplePathways, exampleRanks, nperm=1000,
                  minSize=15, maxSize=100)
topPathways <- fgseaRes[head(order(pval), n=15)][order(NES), pathway]
## Not run:
plotGseaTable(examplePathways[topPathways], exampleRanks,
              fgseaRes, gseaParam=0.5)
```
## End(Not run)

<span id="page-5-0"></span>

<span id="page-6-0"></span>reactomePathways *Returns a list of Reactome pathways for given Entrez gene IDs*

#### Description

Returns a list of Reactome pathways for given Entrez gene IDs

### Usage

```
reactomePathways(genes)
```
#### Arguments

genes Entrez IDs of query genes.

#### Value

A list of vectors with gene sets.

#### Examples

```
data(exampleRanks)
pathways <- reactomePathways(names(exampleRanks))
```
# <span id="page-7-0"></span>Index

calcGseaStat, [2](#page-1-0) calcGseaStatCumulative, [3](#page-2-0)

examplePathways, [3](#page-2-0) exampleRanks, [3](#page-2-0)

fgsea, [4](#page-3-0)

gmtPathways, [5](#page-4-0)

plotEnrichment, [5](#page-4-0) plotGseaTable, [6](#page-5-0)

reactomePathways, [7](#page-6-0)